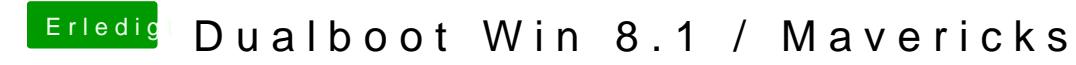

Beitrag von thomaso66 vom 22. Dezember 2013, 02:12

Hardcoden würde ich nicht machen...entweder es geht normal oder halt nicht